## お詫びと訂正

このたびは、日立アドバンストサーバ HA8000/TS20[2012 年 11 月~モデル](以下 システム装置) または HA8000/TS10-h[2012 年 11 月~モデル](以下 システム装置)をお買い求めいただき、誠に ありがとうございます。

『ユーザーズガイド』に訂正箇所があります。謹んでお詫び申し上げます。

また、「Hitachi Compute Systems Manager」のバンドル開始について本書の巻末に記載しております。 ご参照いただきますようお願い申し上げます。

### ■ユーザーズガイド ~導入編~

- ・ 「5 仕様」「5.1 システム装置の仕様」「5.1.1 TS20 AM1 モデル」(P.48)
- ・ 「5 仕様」「5.1 システム装置の仕様」「5.1.2 TS20 BM1/CM1 モデル」(P.51)
- ・ 「5 仕様」「5.1 システム装置の仕様」「5.1.4 TS20 EM1/FM1 モデル」(P.58)

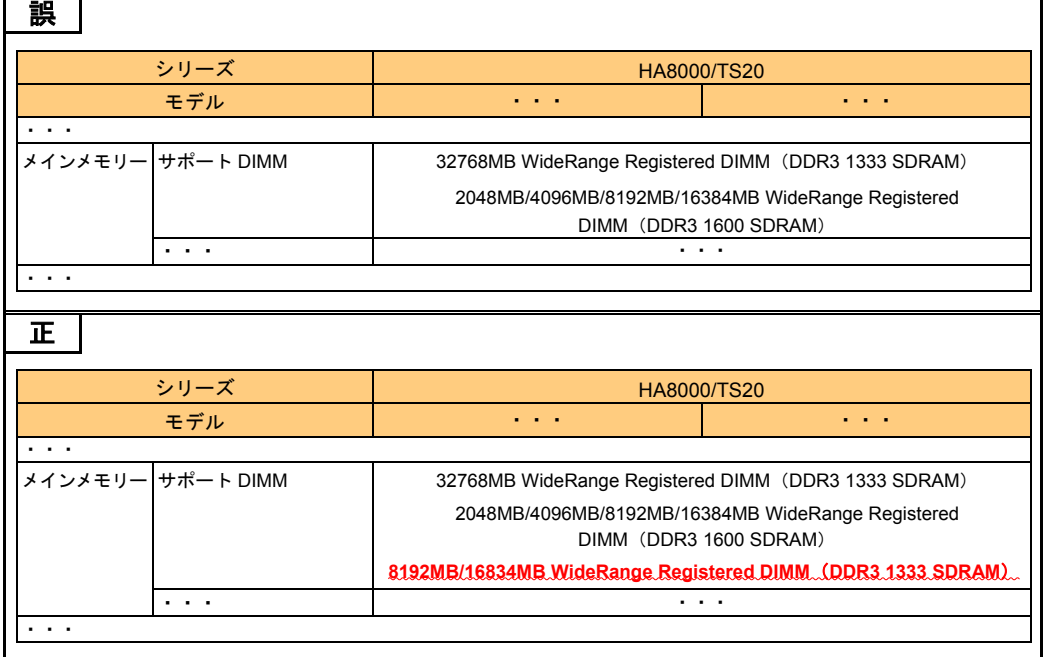

・ 「5 仕様」「5.1 システム装置の仕様」「5.1.3 TS20 DM1 モデル」(P.55)

| 誤             |                   |                                                                                                    |  |  |  |
|---------------|-------------------|----------------------------------------------------------------------------------------------------|--|--|--|
|               | シリーズ              | <b>HA8000/TS20</b>                                                                                                    |  |  |  |
|               | モデル               | DM <sub>1</sub>                                                                                                    |  |  |  |
| $\sim$ $\sim$ |                   |                                                                                                    |  |  |  |
|               | メインメモリー サポート DIMM | 32768MB WideRange Registered DIMM (DDR3 1333 SDRAM)                                                                                |  |  |  |
|               |                   | 2048MB/4096MB/8192MB/16384MB WideRange Registered                                                                                  |  |  |  |
|               |                   | DIMM (DDR3 1600 SDRAM)                                                                                                    |  |  |  |
|               | .                 | .                                                                                                    |  |  |  |
| .             |                   |                                                                                                    |  |  |  |
| 正             |                   |                                                                                                    |  |  |  |
|               | シリーズ              | <b>HA8000/TS20</b>                                                                                                    |  |  |  |
|               | モデル               |                                                                                                    |  |  |  |
| .             |                   |                                                                                                    |  |  |  |
|               | メインメモリー サポート DIMM | 32768MB WideRange Registered DIMM (DDR3 1333 SDRAM)<br>2048MB/4096MB/8192MB/16384MB WideRange Registered<br>DIMM (DDR3 1600 SDRAM) |  |  |  |
|               |                   |                                                                                                    |  |  |  |
|               | .                 | .                                                                                                    |  |  |  |
| $\cdots$      |                   |                                                                                                    |  |  |  |
|               |                   |                                                                                                    |  |  |  |

- ・ 「5 仕様」「5.1 システム装置の仕様」「5.1.5 TS10-h HM1 モデル」(P.62)
- ・ 「5 仕様」「5.1 システム装置の仕様」「5.1.6 TS10-h JM1/KM1 モデル」(P.66)
- ・ 「5 仕様」「5.1 システム装置の仕様」「5.1.7 TS10-h LM1/MM1 モデル」(P.70)

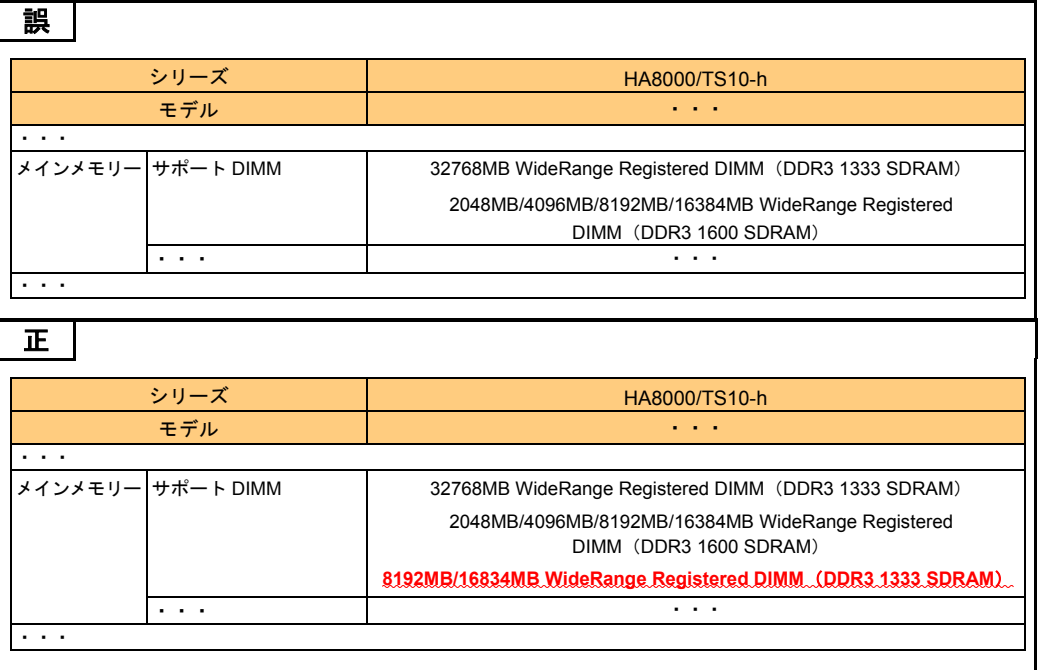

### ■ユーザーズガイド ~運用編~

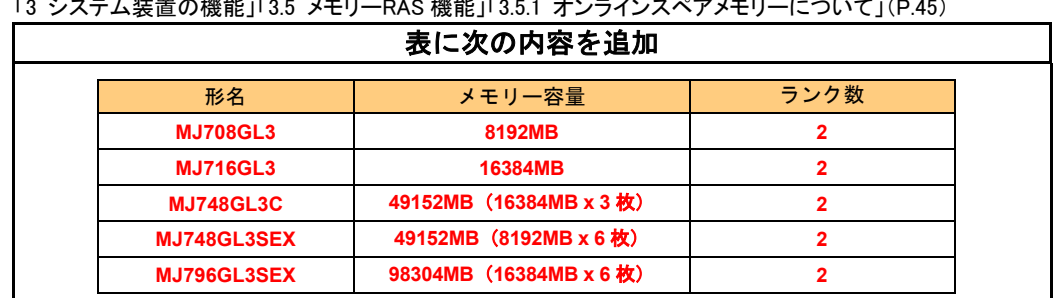

・ 「3 システム装置の機能」「3.5 メモリーRAS 機能」「3.5.1 オンラインスペアメモリーについて」(P.45)

・ 「3 システム装置の機能」「3.5 メモリーRAS 機能」「3.5.1 オンラインスペアメモリーについて」(P.47)

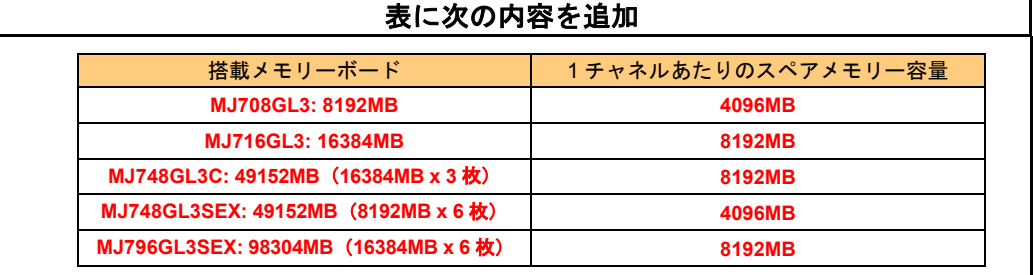

・ 「4 運用上の注意事項」「4.1 VMware 運用上の注意事項」「4.1.2 vSphere Client の「健全性ステータス」表示 の取り扱いについてのお願い」(P.56)

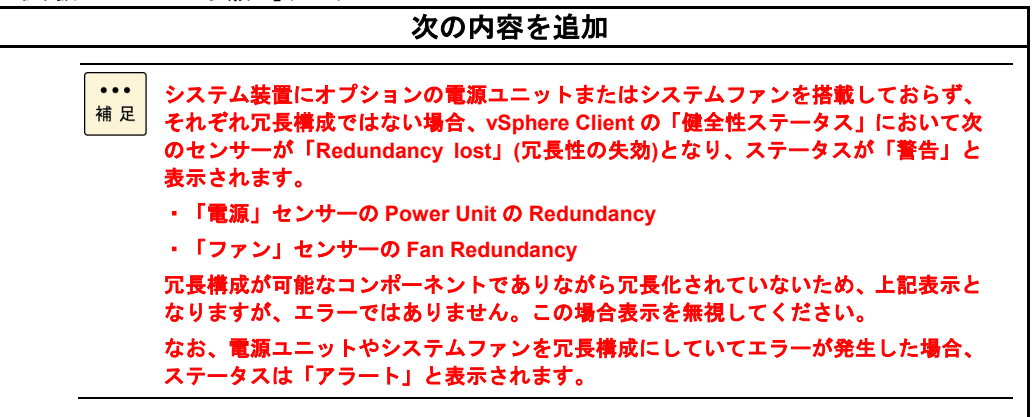

・ 「4 運用上の注意事項」「4.1 VMware 運用上の注意事項」(P.56)

### 次の内容を追加

## **4.1.3 VMware vSphere ESXi 5.5** 使用時のシステム **BIOS** 設定変更について

**VMware vSphere ESXi 5.5** をインストールおよび操作する場合、システム **BIOS** のセットアップ メニューにおいて「**EHCI Hand-off**」(**EHCI** ハンドオフ機能)設定を「**Enabled**」に変更する必 要があります。詳細は『ユーザーズガイド ~**BIOS** 編~』「**1.2.3 Advanced**:拡張メニュー」 「**(8)USB Configuration**:**USB** 機能設定サブメニュー」をご参照ください。

「**EHCI Hand-off**」の設定を変更せず「**Disabled**」のままの場合、**USB** デバイスが動作しません。 このためキーボードやマウス、外付けの **DVD-ROM** ドライブなどが使用できません。

・ 「4 運用上の注意事項」「4.3 システムクロックに関する注意事項」「4.3.1 UTC 設定の注意事項について」「(2) VMware の場合」(P.61)

### 次の内容を追加

■ 「**Hitachi Compute Systems Manager**」に通知されるアラートの発生日時はシステム **BIOS**  の時刻で表示され、**OS** の表示時刻から **9** 時間遅れた時刻が表示されます。

**■ユーザーズガイド ~オプションデバイス編~** 

・ 「3 メモリーボードを取り付ける」「3.1 メモリーボードの種類」「3.1.1 メモリーボードの種類」(P.22)

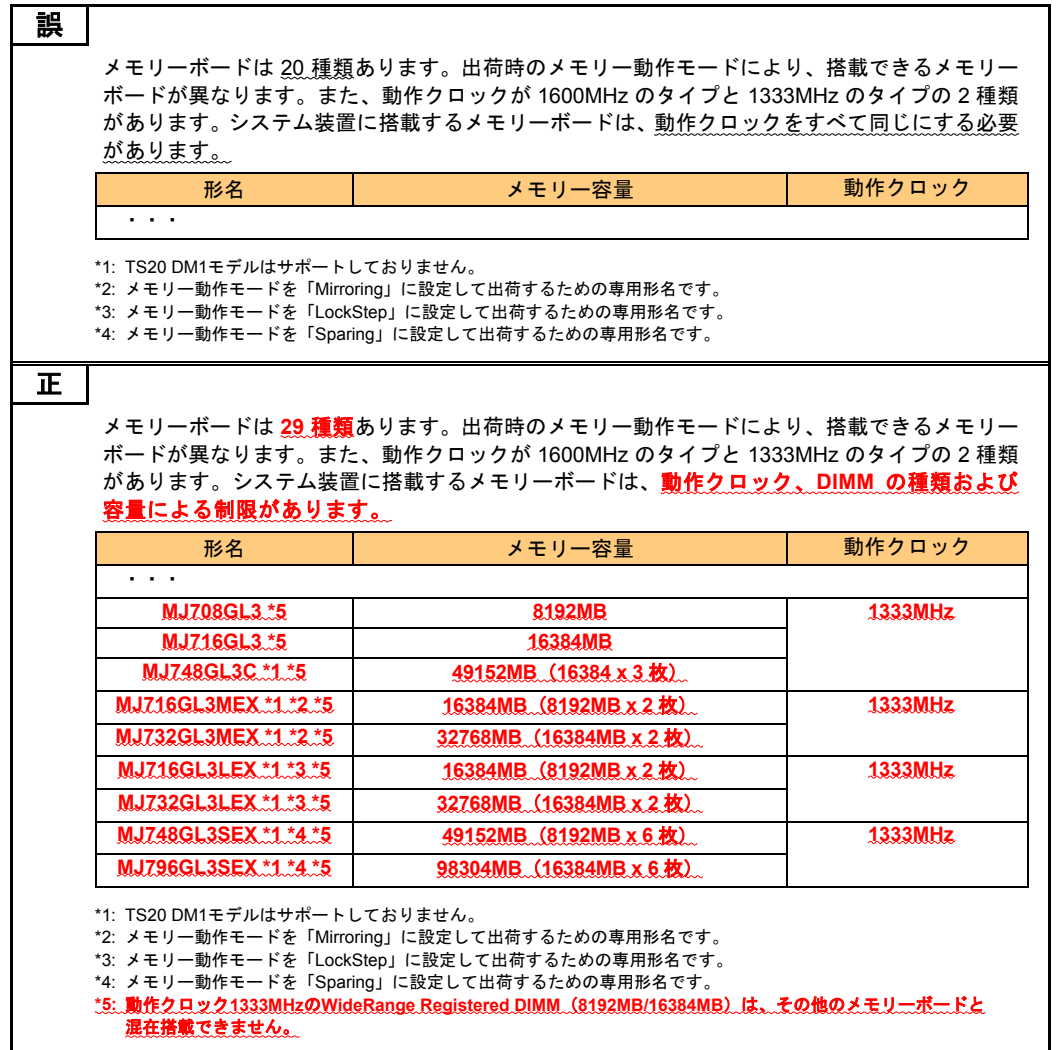

・ 「3 メモリーボードを取り付ける」「3.1 メモリーボードの種類」「3.1.1 メモリーボードの種類」(P.23)

| 表に次の内容を追加 |                                                                                                    |              |              |         |  |  |
|-----------|----------------------------------------------------------------------------------------------------|--------------|--------------|---------|--|--|
|           | メモリーボードの種類(形名)                                                                                                    | 設定           | 2枚/チャネル      | 1枚/チャネル |  |  |
|           | <b>MJ708GL3</b><br><b>MJ716GL3</b><br><b>MJ748GL3C</b><br>MJ716GL3MEX<br>MJ732GL3MEX<br>MJ716GL3LEX<br>MJ732GL3LEX<br>MJ748GL3SEX<br>MJ796GL3SEX | AUTO (デフォルト) | <b>1.35V</b> | 1.35V   |  |  |
|           |                                                                                                    | 1.5V         | 1.5V         | 1.5V    |  |  |

### ・ 「3 メモリーボードを取り付ける」「3.1 メモリーボードの種類」「3.1.3 メモリーの動作クロック」(P.28)

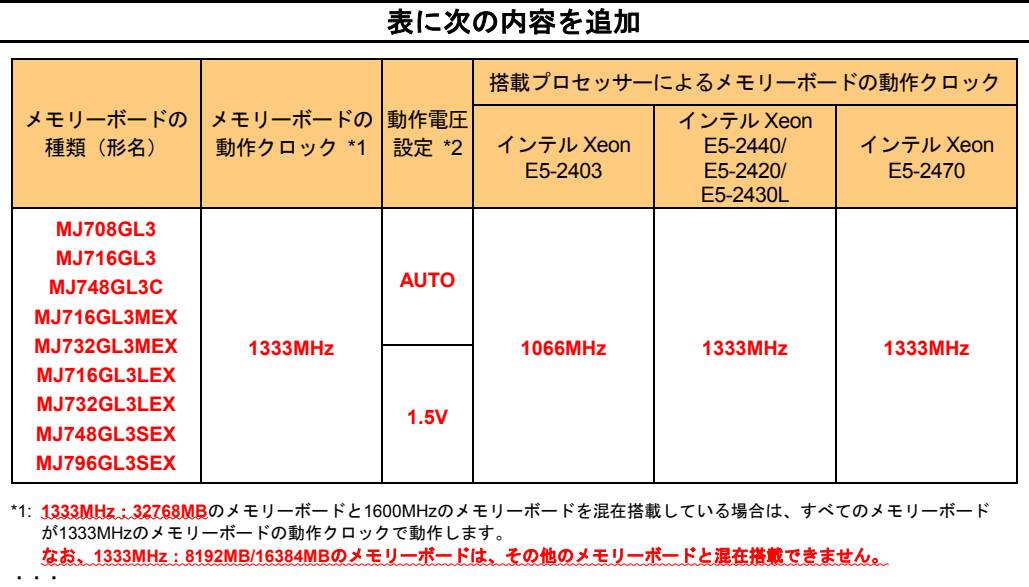

## ■ユーザーズガイド ~BIOS 編~

・ 「2 MegaRAID WebBIOS」「2.3 MegaRAID WebBIOS の設定項目」「2.3.4 Controller Properties:ディスクアレイ コントローラ設定メニュー」「(1) Properties:コントローラプロパティサブメニュー1」(P.72、P.73、)

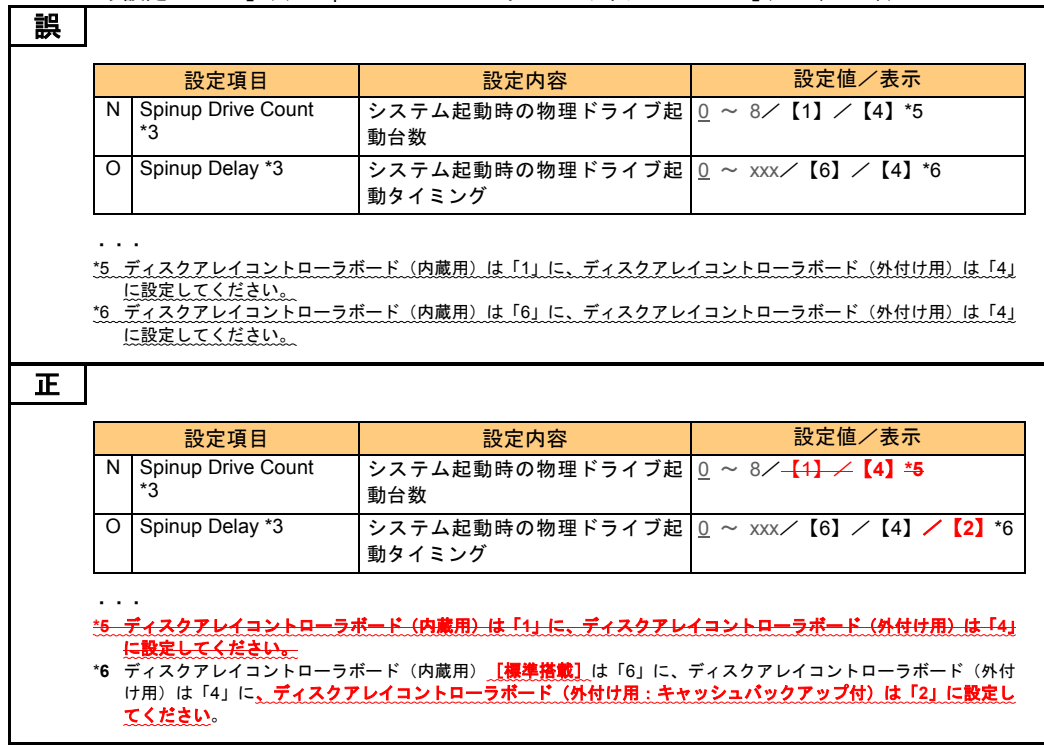

・ 「2 MegaRAID WebBIOS」「2.3 MegaRAID WebBIOS の設定項目」「2.3.4 Controller Properties:ディスクアレイ コントローラ設定メニュー」「(1) Properties:コントローラプロパティサブメニュー1」(P.73)

### 次の補足の内容を削除

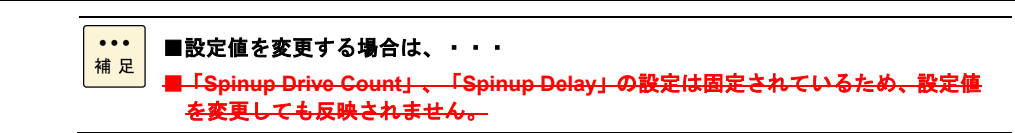

- ・ 「2 MegaRAID WebBIOS」「2.4 論理ドライブの構築と編集」「2.4.1 論理ドライブを構築する」「(1) RAID 0,1,5,6 の論理ドライブを構築する」(P.90)
- ・ 「2 MegaRAID WebBIOS」「2.4 論理ドライブの構築と編集」「2.4.1 論理ドライブを構築する」「(2) RAID 10 の 論理ドライブを構築する」(P.99)

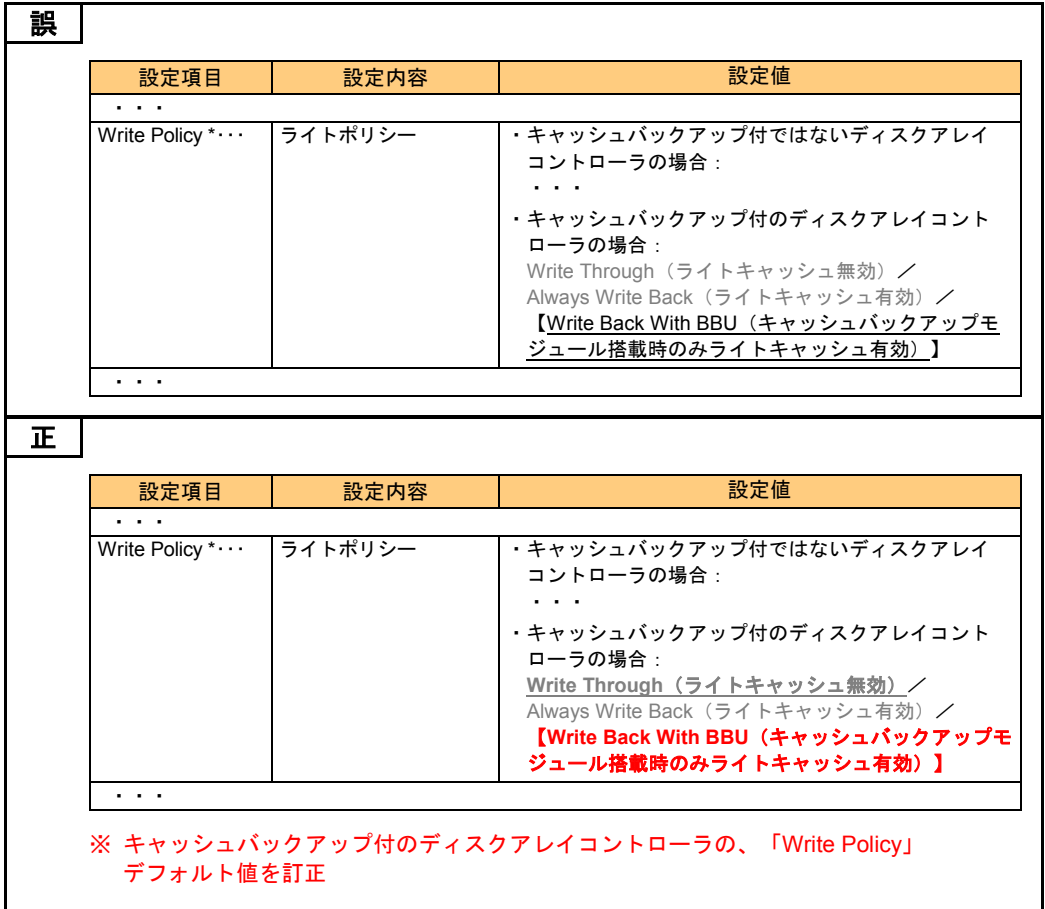

・ 「2 MegaRAID WebBIOS」「2.8 MegaRAID WebBIOS の設定値」「2.8.2 設定値一覧」(P.133、P.134)

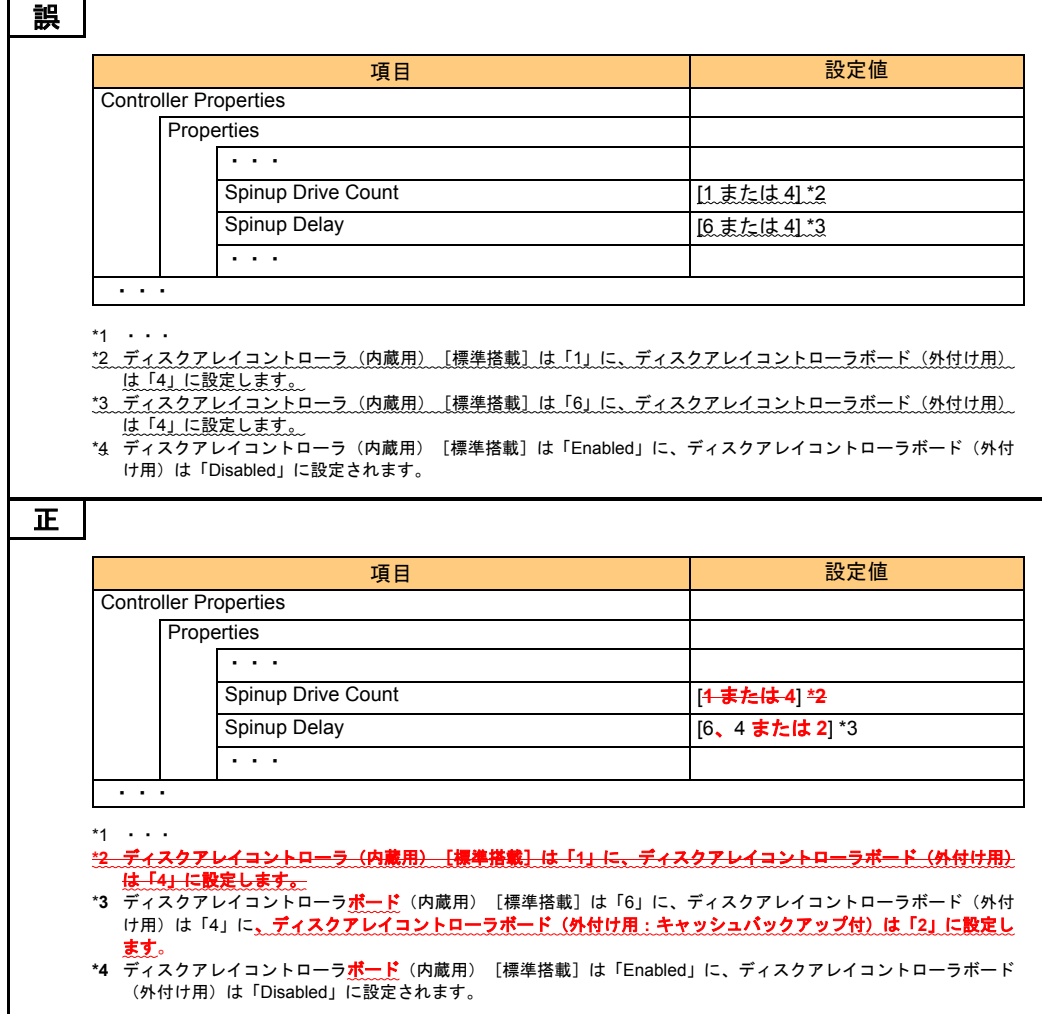

## 「Hitachi Compute Systems Manager」の バンドル開始について

2013 年 11 月末以降に出荷されるシステム装置に、サーバ管理ソフトウェア「Hitachi Compute Systems Manager」(以降 HCSM)のバンドルを開始しました。次の説明をご一読いただき、ご利用 くださいますようお願い申し上げます。

# HCSM の概要

「HCSM」は、障害や性能・消費電力の監視、システムディスクのバックアップ・リストアなど、システ ム管理者の負担を軽減し、システム装置の安定運用を支援します。HCSM はエージェントレス管理、仮想 化管理、サーバの性能監視などの特長を備えています。

使いかたの詳細は『Hitachi Compute Systems Manager Software, JP1/ServerConductor Blade Server Manager』DVD-ROM(以降 『HCSM, JP1/SC BSM』DVD-ROM)に格納される次のマニュアルをご参 照ください。

- 『Hitachi Command Suite Compute Systems Manager Software ユーザーズガイド』
- 『Hitachi Command Suite Compute Systems Manager Software 導入・設定ガイド』をご参照ください。

## HCSM のバンドル形態

「HCSM」は、「JP1/ServerConductor」と共に DVD-ROM に格納されます。

これにより、従来添付されていた『JP1/ServerConductor Blade Server Manager』CD-ROM は、システム 装置に添付されません。

このため、ユーザーズガイドに記載の"『JP1/ServerConductor Blade Server Manager』CD-ROM"は、 "『HCSM, JP1/SC BSM』DVD-ROM"に置き換えてお読みください。

## HCSM 導入時の注意

1 つの管理対象(サーバ)を、「HCSM」と「JP1/ServerConductor」の両方で同時に管理することはでき ません。

導入時の注意や、「HCSM」と「JP1/ServerConductor」の選択基準については、『HCSM, JP1/SC BSM』 DVD-ROM に格納される『サーバ管理ソフトウェア選択の手引き』をご参照ください。